https://www.100test.com/kao\_ti2020/581/2021\_2022\_\_E9\_87\_8D\_ E5\_BA\_86\_E5\_8D\_97\_E5\_c67\_581459.htm 2009 5 27 5 28 1  $\mathbf 1$  of the following  $\mathbf 1$  of the following  $\mathbf 1$  of the following  $\mathbf 1$  $6$  $6$ ). ⑥申办中医学专业毕业证书的要提供实习鉴定证书的原件  $\overline{2}$ A4 3  $\overline{\phantom{a}}$  $\sim$  2  $6$  $\overline{40}$  3  $6$  $4$ 

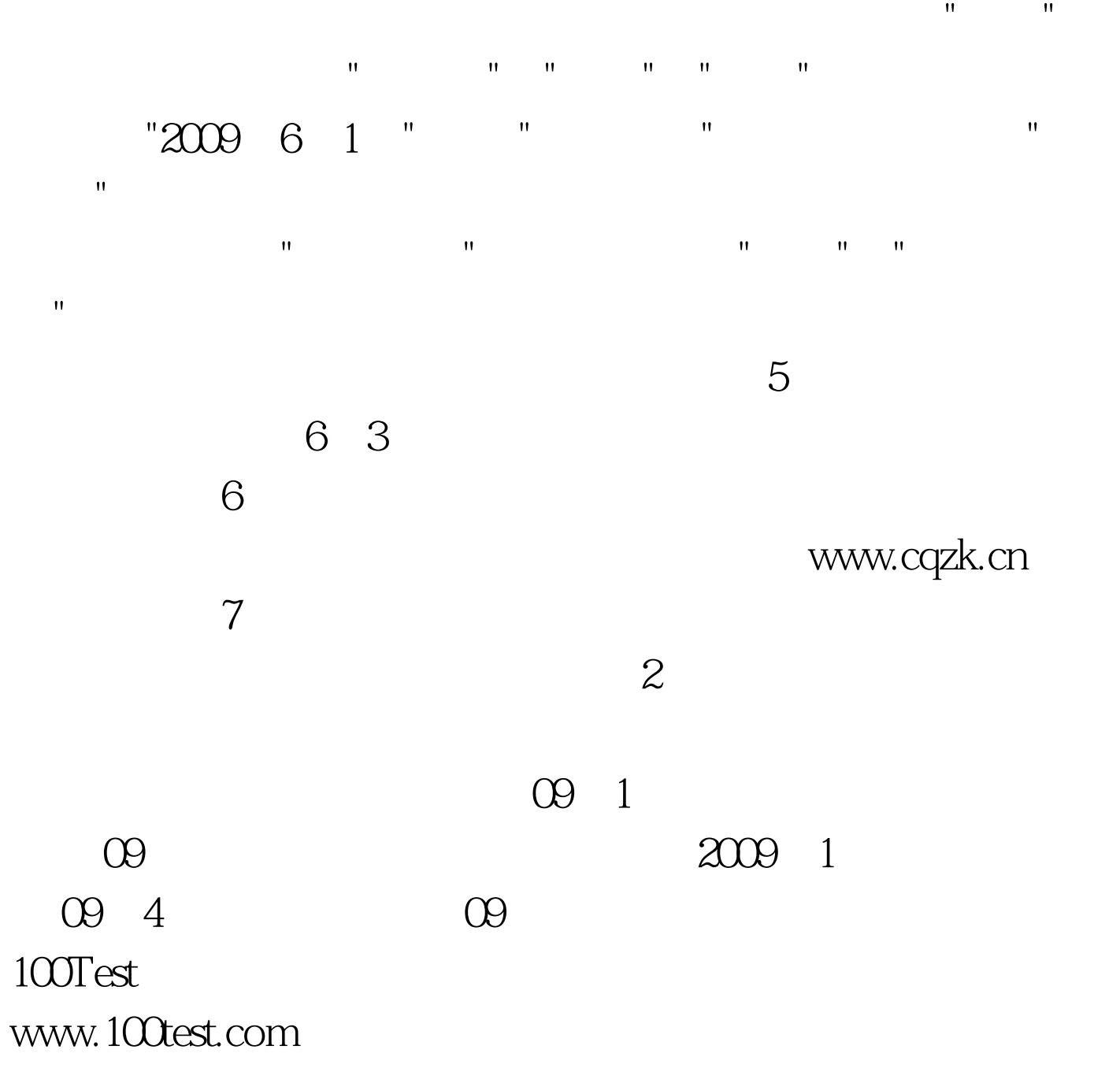